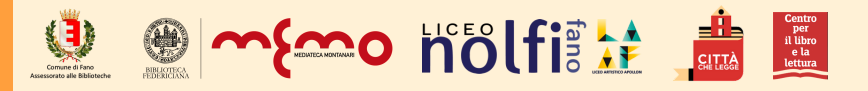

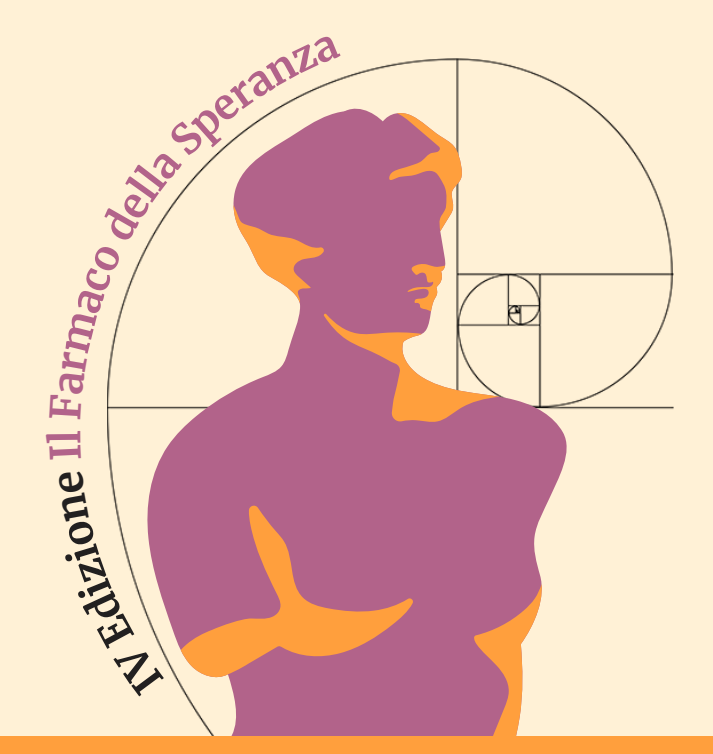

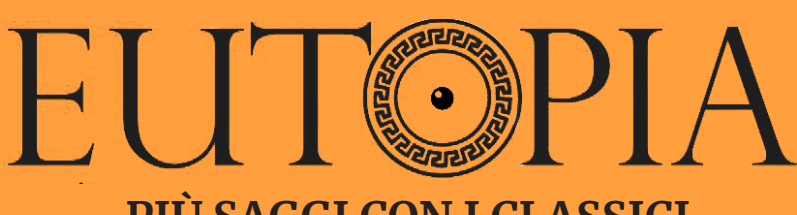

# **PIÙ SAGGI CON I CLASSICI**

**8-26 marzo 2021**

# **INCONTRI IN DIRETTA ORE 18.00**

**Sistema Bibliotecario di Fano**

#### **VENERDÌ 12 MARZO**

**SILVANO PETROSINO** presenta *Lo scandalo dell'imprevedibile. Pensare l'epidemia* **(Interlinea, 2020)** Introduce e coordina **Agnese Giacomoni**

## **VENERDÌ 19 MARZO**

**IVANO DIONIGI E FEDERICO CONDELLO** *La speranza nei grandi classici* Introducono e coordinano **Bianca Belogi** e **Camilla Signoretti**

### **VENERDÌ 26 MARZO**

**MAURO BONAZZI** presenta *Creature di un sol giorno. I greci e il mistero dell'esistenza* **(Einaudi, 2020)** Introduce e coordina **Greta Gaspari**

*Per gli studenti del Liceo Nolfi Apolloni che partecipano alla rassegna nell'ambito dell'alternanza scuola lavoro è obbligatoria l'iscrizione inviando mail a memoinfo@comune.fano.pu.it . Agli iscritti verrà inviato per mail il link per accedere alla stanza Zoom in modo da poter verificare l'effettiva partecipazione.*

**Sistema Bibliotecario del Comune di Fano** 0721 887 473 / 834 sistemabibliotecariofano.it

# **ANIMAZIONI, PODCAST E STORIE**

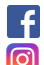

**MEMO - Mediateca Montanari**

**sistema\_bibliotecario\_di\_fano**

**Dall'8 al 26 marzo** verranno pubblicati numerosi contenuti sui canali Facebook e Instagram, tra cui:

#### **ANIMAZIONI E VIGNETTE**

**PROMETEO INCATENATO** Animazione a cura di **Beatrice Sartini**, voci di **Letizia Vitali**, **Elisa Genga** e **Alberto Francesconi**, musiche di **Ilmantas Saniukas**

**PROMETEO SCATENATO** Parodia del mito di Prometeo in vignette, a cura di **Marco Caverni**

#### **PODCAST**

**LE SPERANZE INVISIBILI** Oracoli e battaglie nell'antica Grecia, a cura di **Camilla Signoretti**

**VIVI IL PRESENTE** Orazio, Seneca, la speranza e la serenità del saggio, a cura di **Bianca Belogi**

**SPERANZA E ATTESA NEI PERSONAGGI DELL'ODISSEA** A cura di **Greta Gaspari**

**LA SPERANZA CHIUSA IN CASA** L'ultima scorta rimasta nell'orcio, a cura di **Agnese Giacomoni**

**CARA COMPAGNA DELL'ETÀ MIA NOVA** La Speranza personificata in "A Silvia" di Giacomo Leopardi, a cura di **Agnese Giacomoni**

#### **STORIE**

Brevi estratti da opere classiche da sfogliare nelle storie Instagram: "Pandora" da "Le opere e i giorni" di Esiodo, "Elogio della speranza" da "Lettere a Lucilio" di Seneca